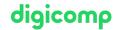

# Implementing Red Hat JBoss BRMS («AD465»)

A combination of Authoring Rules (JB461) and Developing Rules Applications with Red Hat JBoss BRMS (JB463)

Duration: 4 days Price: 3'700.-Vendor code: |B465

## Content

This course combines content from both Authoring Rules with Red Hat JBoss BRMS (JB461) and Developing Rules Applications with Red Hat JBoss BRMS (JB463). It teaches business analysts, rule developers, and Java<sup>™</sup> enterprise application developers how to create, test, debug, and control business rules.

Learn about the architecture, basic deployment options, and the business need for a business rules management system such as Red Hat JBoss BRMS.

### Authoring basic business rules

- Develop business rule structure and components, including facts working memory.
- Identify rule components.
- Author rules with Business Central and Red Hat | Boss Developer Studio (|BDS).

### • Integrating business rules with Java applications

- Use the knowledge API to integrate rules processing into an application.
- Authoring rules as technical rules, decision tables, templates, and domain-specific language files
  - Author rules using the Business Central technical rule editor and create a spreadsheet decision tables.
  - o Create rule templates.

## Business rules decision tables and rule templates

• Create spreadsheets with rules and rule templates.

### Domain-specific languages in BRMS

- Learn the purpose of domain-specific languages (DSLs), how to author them, and how to use them in a rule in BRMS.
- Use domain-specific languages created by developers to create rules.

#### Testing business rules

o Test business rules using both the Business Central web interface and Java coding.

#### Authoring complex rules with BRMS

• Author complex business rules using advanced conditions and field constraints.

## • Controlling rule execution

- o Control rule execution.
- Learn how to avoid rule conflicts.

## • Debugging basic business rules in Drools

• Debug Drools applications in JBDS.

## Complex event processing in BRMS

• Create and use complex event processing (CEP) with rules.

#### • Integration with Business Central

- Gain an overview of BRMS administration with Business Central, a web application built into BRMS.
- Learn how to integrate Business Central with Java code.

# **Key Learnings**

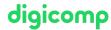

- Authoring basic business rules in JBoss Developer Studio and Business Central
- Integrating business rules with Java applications
- Authoring advanced rules
- Testing business rules
- Authoring and testing rules in decision tables
- Authoring rule templates and generating rules from decision tables
- Authoring domain-specific languages
- BRMS architecture and rule execution at run time
- Controlling rule execution and preventing conflicts
- Complex event processing (CEP)
- Integration with Business Central

# Target audience

- Business analysts and enterprise SOA architects who are responsible for creating and adapting business policies.
- Rule authors responsible for authoring and testing rules.
- Java EE application developers responsible for integrating business rules into SOA and Java EE enterprise applications.

# Any questions?

We are happy to advise you on +41 44 447 21 21 or info@digicomp.ch. You can find detailed information about dates on www.digicomp.ch/courses-it-provider/red-hat/red-hat-jboss-eap/course-implementing-red-hat-jboss-brms-jb465